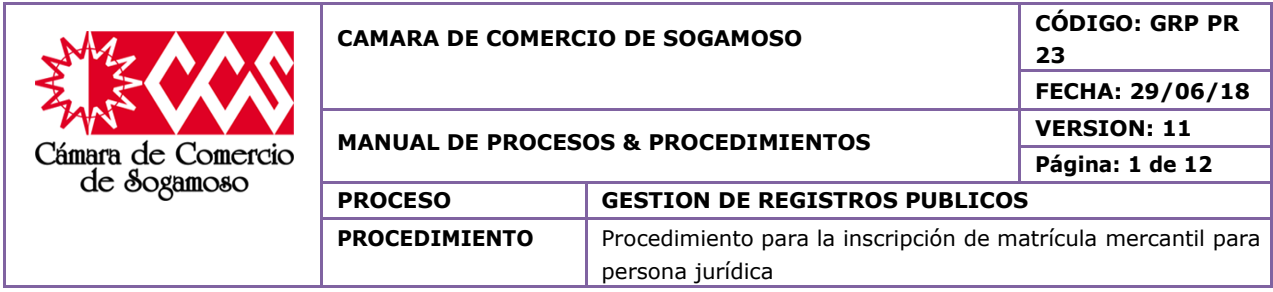

## **1. OBJETIVO**

Realizar los trámites pertinentes que validen la inscripción de la matrícula mercantil de persona jurídica de manera adecuada y eficiente para dar solución a las peticiones requeridas por el usuario teniendo en cuenta la normatividad vigente.

### **1.1.OBJETIVOS ESPECÍFICOS**

- Optimizar el tiempo que se emplea en la consecución de los pasos a seguir generando así una mejor atención a los usuarios.
- Obtener la información suministrada por el usuario, la cual sirva como fuente de solución a la petición requerida.
- Generar la inscripción de la matrícula mercantil requerida por el usuario siempre y cuando cumpla con los requisitos mínimos establecidos por la ley.

## **1.2.IMPORTANCIA**

Es importante para toda persona jurídica inscribir su matrícula mercantil porque le permite acreditar públicamente la existencia de la sociedad, así como los nombres de sus administradores (representantes legales, junta directiva, revisores fiscales, etc.). En este sentido mientras la escritura pública o el documento privado de constitución no sean registrados en Cámara de Comercio correspondiente al domicilio principal de la sociedad, será inoponible el contrato a terceros, aunque se haya consumado la entrega de los aportes de los socios.

## **2. ALCANCE**

Este procedimiento aplica a todas las inscripciones de matrícula mercantil de persona jurídica que se efectúen en la Cámara de Comercio de Sogamoso. Este procedimiento inicia cuando se hace la solicitud de inscripción obteniendo la información suministrada por el usuario y finaliza con el archivo de los documentos en el expediente**.**

### **3. RESPONSABLE**

**Director Jurídico Auxiliar CAE Auxiliar de registros Auxiliar de archivo**

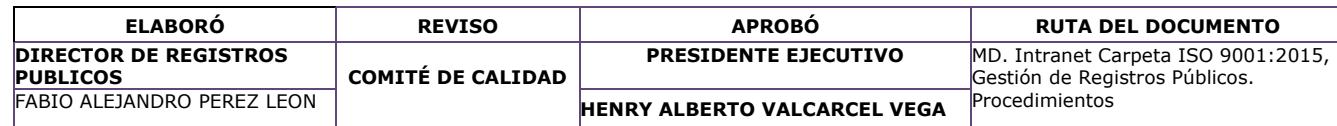

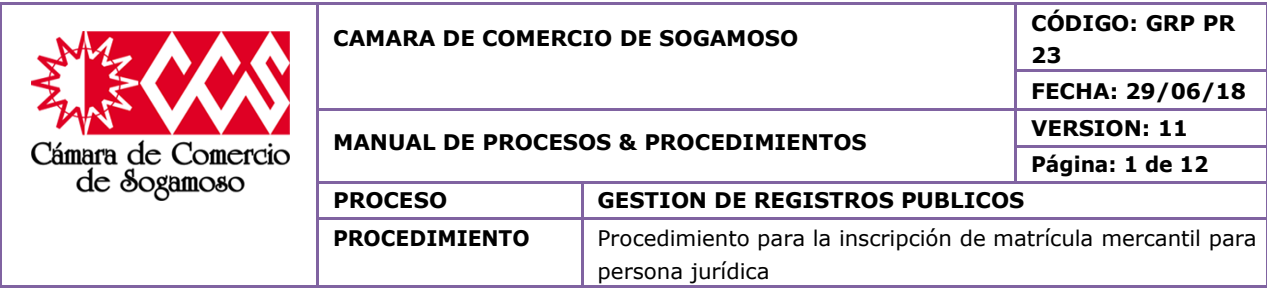

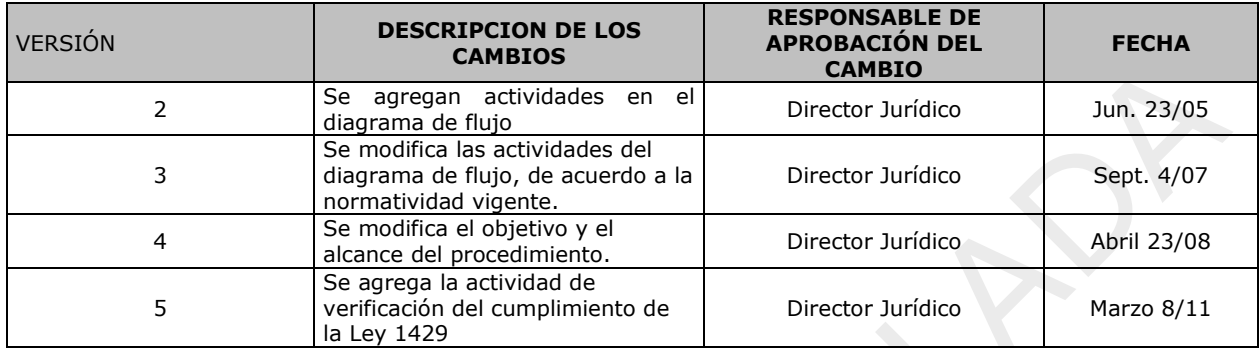

# **4. CAMBIOS EFECTUADO**

![](_page_1_Picture_162.jpeg)

![](_page_2_Picture_234.jpeg)

![](_page_2_Picture_235.jpeg)

### **5. DEFINICIONES**

- **Persona Jurídica:** Persona ficticia, capaz de ejercer derechos y contraer obligaciones y de ser representada judicial y extrajudicialmente, tales como: sociedades, asociaciones, corporaciones y fundaciones.
- **Matrícula Mercantil:** Es la inscripción que se hace en el registro mercantil de las personas naturales o jurídicas que realizan actividades comerciales o mercantiles, así como de sus establecimientos de comercio.

![](_page_2_Picture_236.jpeg)

![](_page_3_Picture_199.jpeg)

# **6. POLÍTICAS DE OPERACIÓN**

### **PROCEDIMIENTO PARA MATRICULA DE PERSONAS JURIDICAS DE SOGAMOSO**

De acuerdo con el trámite que vaya a realizar el auxiliar registro, le entrega el turno, espera y una vez que lo llamen se solicita información sobre la matrícula de una persona jurídica, o establecimiento de comercio.

El auxiliar CAE realiza la verificación de homonimia. Conforme a lo determinado por el art 35 del código de comercio y la doctrina del comité jurídico mayo 6 de 1994 (num interno c.co &0177. ed legis). Si la razón social ya está siendo utilizada se debe cambiar el nombre y verificar nuevamente la homonimia. Se le solicita al Representante legal el acta o documento de constitución se ingresa al sistema cae la información solicitada. Se solicita fotocopia de recibo de pago de servicios públicos (solo para verificar dirección) y Pre Rut diligenciado previamente por el usuario.

El auxiliar de registro verifica que la documentación este completa y debidamente diligenciada, Si no cumple con la documentación se devuelve al cliente para que anexe los documentos que hacen falta. Con los documentos completos se realiza la liquidación de impuesto de registro, derechos de cámara. Se recibe el dinero por concepto de pago. Si el tipo de persona jurídica a constituirse corresponde a una sociedad comercial se verifica si es beneficiaria o no de la ley 1780 de 2016

El auxiliar de registros realiza verificación documental de las personas nombradas y de quien radica el trámite. Se revisa toda la documentación con lista de chequeo. Se realiza la liquidación procediendo a la elaboración del recibo de pago, entregando el original para el cliente, una copia para contabilidad y otra copia para archivo.

Al final del día se planillan los documentos para el Director Jurídico para su revisión.

El director registros Públicos revisa que los documentos cuenten con los requisitos determinados por el Art. 110 y demás del C.C., el Art 22 de la Ley 1014 de 2006; Decreto 019 de 2012 Circulares 008 y 012 de 2012 de la SIC. Además se revisa que se encuentren todos sus anexos.

Si la documentación está sujeta a correcciones o incompleta se devuelve al Auxiliar de Registro con oficio de devolución para el cliente, quien corrige y lo vuelve a reingresar.

Si los documentos aprueban el estudio el director jurídico los remite para inscripción y digitación

El auxiliar CAE inscribe el trámite, digita la información en el sistema y elabora el certificado de prueba.

El Director de Registros Públicos revisa el certificado de prueba y si se presenta errores se le

![](_page_3_Picture_200.jpeg)

![](_page_4_Picture_203.jpeg)

devuelve al auxiliar para su corrección.

Una vez corregido el certificado se aprueba totalmente y se le coloca el sello de liberado.

El auxiliar CAE descarga el documento en el sistema pasándolo a estado 6 y se envía al archivo.

Se relaciona el documento en el formato único de inventario documental "FUID" y se envía al Archivo

Por último el auxiliar de archivo, archiva el documento en el expediente.

#### **PROCEDIMIENTO PARA MATRICULA DE PERSONAS JURIDICAS FUERA DE SOGAMOSO**

De acuerdo al trámite que vaya a realizar el auxiliar informador CAE, entrega el turno, espera y una vez que llamen al cliente, éste solicita información sobre la matrícula de una persona jurídica, o establecimiento de comercio.

El auxiliar de registros realiza la verificación de homonimia Formato . Conforme a lo determinado por el art 35 del código de comercio y la doctrina del comité jurídico mayo 6 de 1994 (num interno c.co &0177. ed legis). Si la razón social ya está siendo utilizada se debe cambiar el nombre y verificar nuevamente la homonimia.

El auxiliar de registros le solicita al Representante legal el acta o documento de constitución y la, fotocopia de recibo de pago de servicios públicos (solo para verificar dirección).

Posteriormente elabora el PRE-RUT y le facilita los formularios de inscripción al cliente para su diligenciamiento (carátula única, anexo, control de homonimia, anexo DIAN).

Se verifica que la documentación este completa y debidamente diligenciada. Con los documentos completos se realiza la liquidación y se recibe el dinero por concepto de pago, se realiza verificación documental a las personas nombradas y a quien radica el trámite.

Una vez realizada la liquidación y el pago se procede a la elaboración del recibo de pago, se entrega el original para el cliente, una copia para contabilidad y otra copia para archivo.

Al finalizar el día se planillan los documentos de constitución al auxiliar CAE, para digitalizarlos y colocarles la estampilla pro-seguridad.

El Auxiliar CAE le entrega al Director Jurídico los documentos planillados para su revisión y estudio.

El director Registros públicos revisa que los documentos cuenten con los requisitos determinados por el Art. 110 y demás del C.C., el Art 22 de la Ley 1014 de 2006; art. 7 de la ley 1429/2010, el Decreto 2150, Art. 40 para las ESADL, Decreto 019 de 2012 Circulares 008 y 012 de 2012 de la SIC. Además se revisa que se encuentren todos sus anexos.

Si la documentación está sujeta a correcciones o incompleta se realiza con oficio de

![](_page_4_Picture_204.jpeg)

![](_page_5_Picture_151.jpeg)

devolución para el cliente, quien corrige y lo vuelve a reingresar

Si los documentos aprueban el estudio el Director jurídico los remite para inscripción y digitación

El auxiliar CAE inscribe el trámite, digita la información en el sistema y elabora el certificado de prueba

El Director de Registros Públicos revisa el certificado de prueba y si se presenta errores se le devuelve al auxiliar para su corrección.

Una vez corregido el certificado se aprueba totalmente y se le coloca el sello de liberado.

El auxiliar CAE descarga el documento en el sistema pasándolo a estado 6 y se envía al archivo, planilla el documento y se envía al Archivo

Por último el auxiliar de archivo, archiva el documento en el expediente

#### **7. DESCRIPCION DEL PROCEDIMIENTO PROCEDIMIENTO PARA MATRICULA DE PERSONAS JURIDICAS DE SOGAMOSO**

![](_page_5_Picture_152.jpeg)

![](_page_5_Picture_153.jpeg)

![](_page_6_Picture_379.jpeg)

![](_page_6_Picture_380.jpeg)

![](_page_7_Picture_425.jpeg)

![](_page_7_Picture_426.jpeg)

![](_page_7_Picture_427.jpeg)

![](_page_8_Picture_313.jpeg)

![](_page_8_Figure_1.jpeg)

![](_page_9_Picture_109.jpeg)

![](_page_9_Figure_1.jpeg)

![](_page_9_Picture_110.jpeg)